# ECO310 - Tutorial 6 Demand Estimation

Francis Guiton

October 13, 2022

For this week's tutorial, we will look at Verboven's automobile dataset, which is available on Quercus under verboven\_cars.dta. We will proceed in two steps: first, we will consider the demand model in the product space. Then, we will look at the model in the characteristics space, and see how to instrument the price with BLP instruments.

## 1 Set-Up

We load the dataset on STATA. The dataset contains the price, quantity sold, and characteristics of various cars sold in different markets across several years. The dataset is in panel format, according to three dimensions: year, market, and car model. Below, we generate summary statistics of our variables of interest in log-terms  $(h_{-p}, h_{-q})$ :

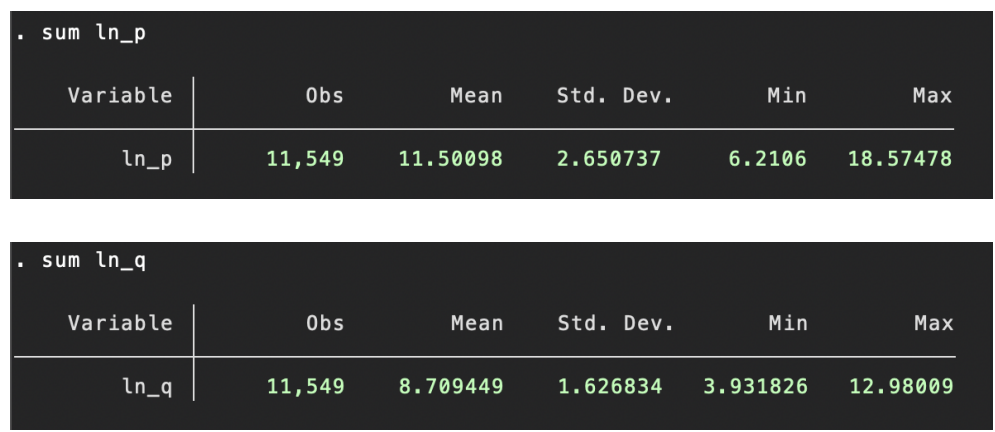

Additionally, we investigate the different markets in our dataset:

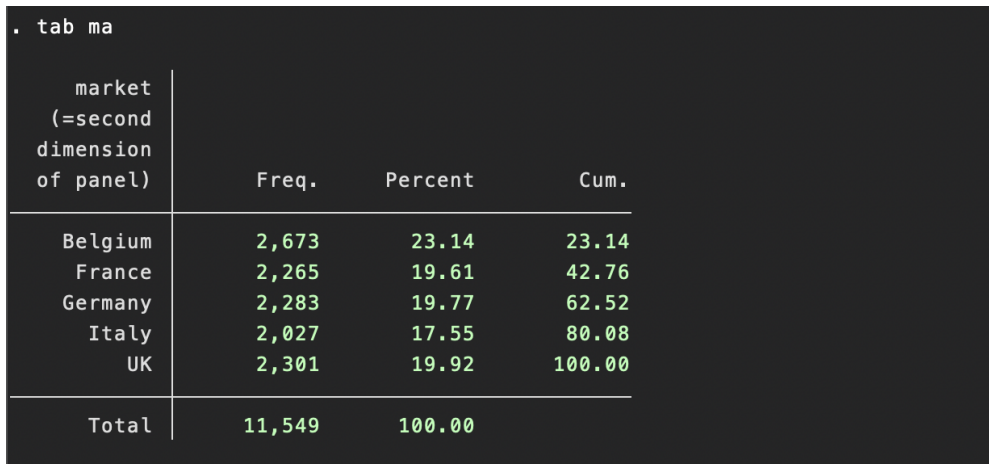

Finally, we explore the distributions of price and quantity in our dataset using histograms:

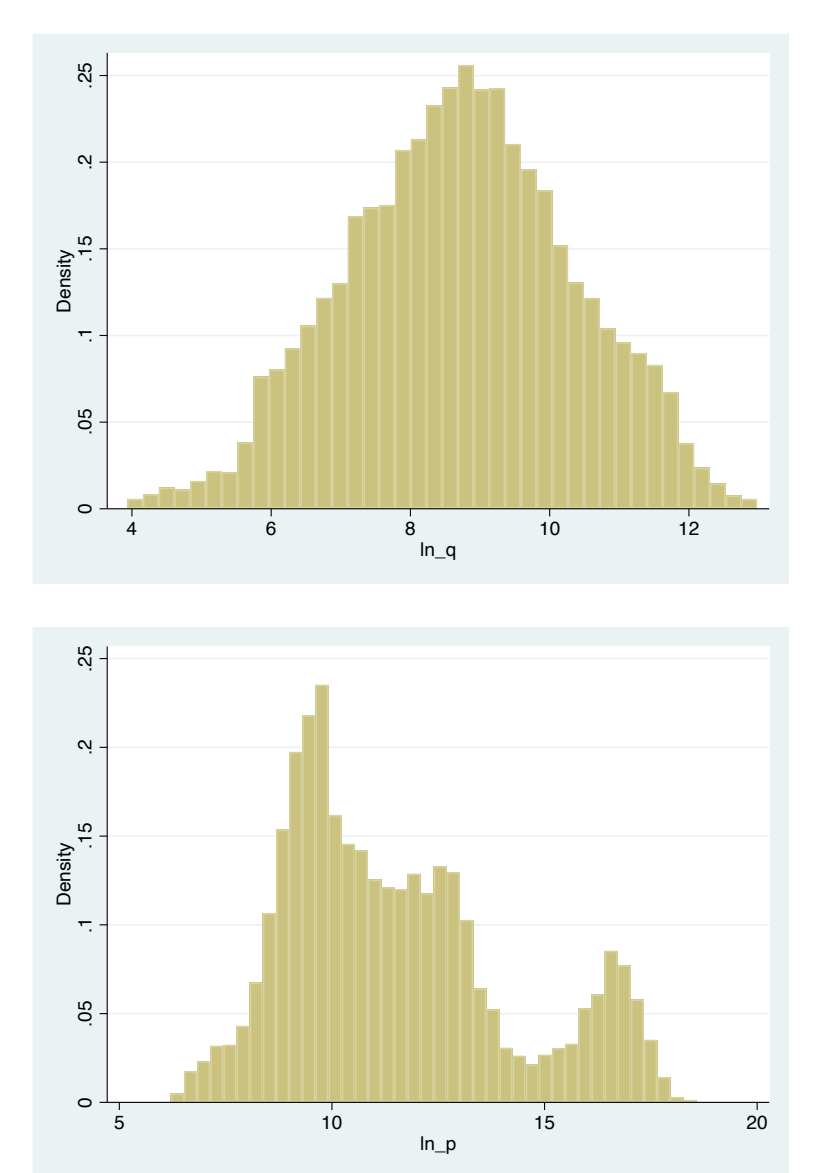

### 2 Model in Product Space

We will first consider demand in product space. That is, we assume that consumers have preferences over products, and we will estimate the elasticity of demand under various regression specifications.

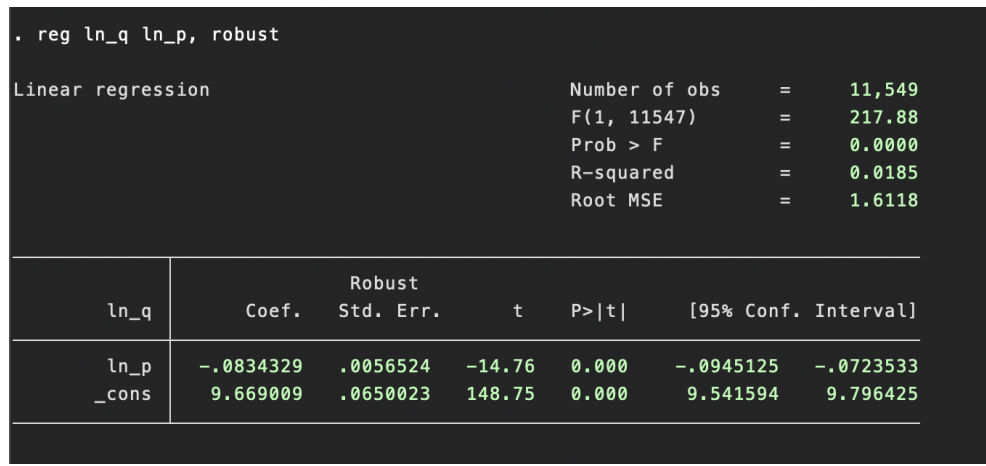

#### Simple OLS

The above specification yields a negative estimate for price. However, given the format of our dataset, we must also control for endogeneity by including various fixed effects.

Below, we will consider the user-created command reghdfe. This command yields identical estimates to *xtreg, fe* or *reg* with dummy variables. However, it has several advantages. First, unlike including dummy variables, it allows us to "absorb" the effects of these variables, and therefore does not require computing parameter estimates for each of the dummies. Second, it allows us to work with higher-dimension panels (i.e. more than two dimensions), as opposed to xtreg. In our case this will be useful, as our panel has three dimensions.

In terms of syntax, we simply write *reghdfe dep\_var ind\_vars*, a(*panel\_vars*).

### Car Model Fixed Effect

We first control for the car model below:

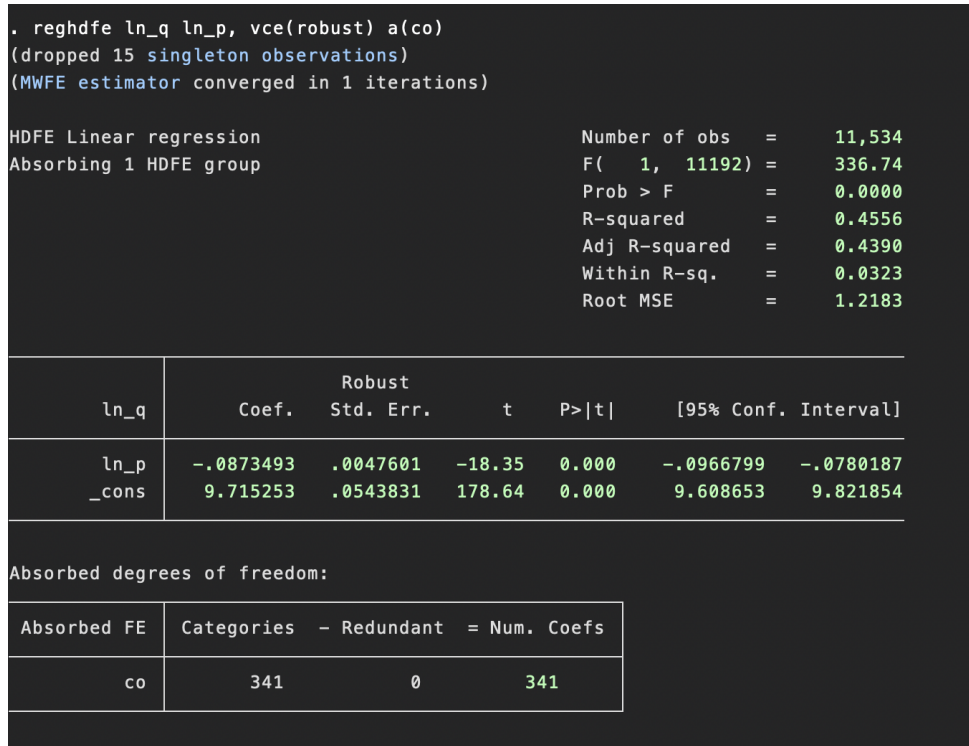

### Car Model and Year Fixed Effects

Next, we include the time dimension of our panel:

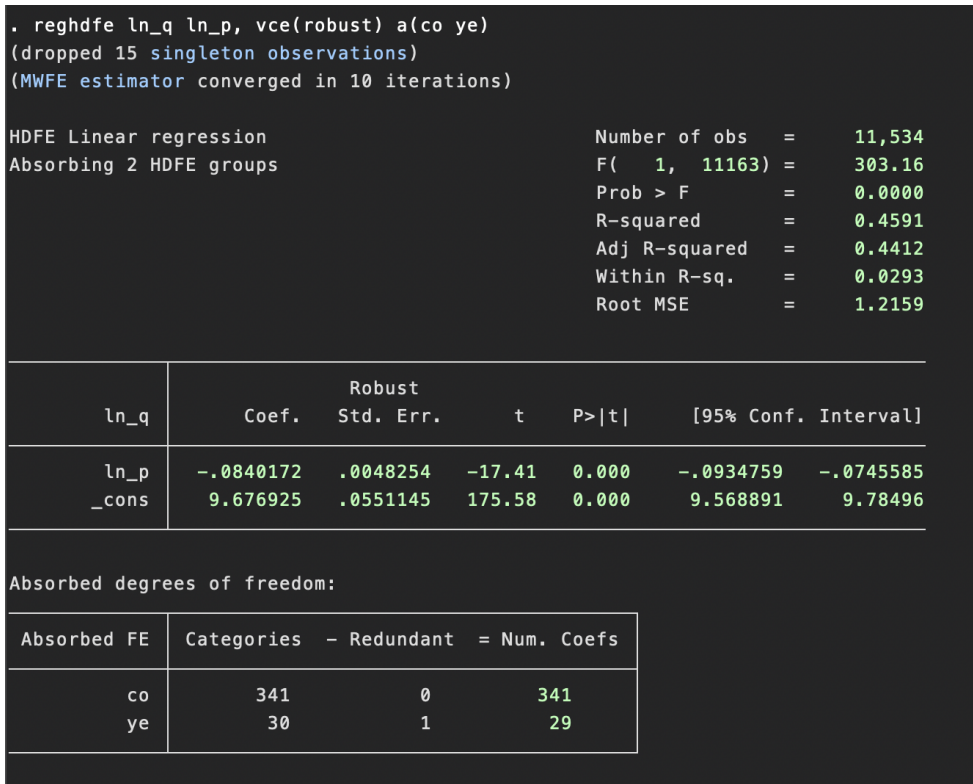

### Car Model, Year and Market Fixed Effects

Finally, we control for the market fixed effect:

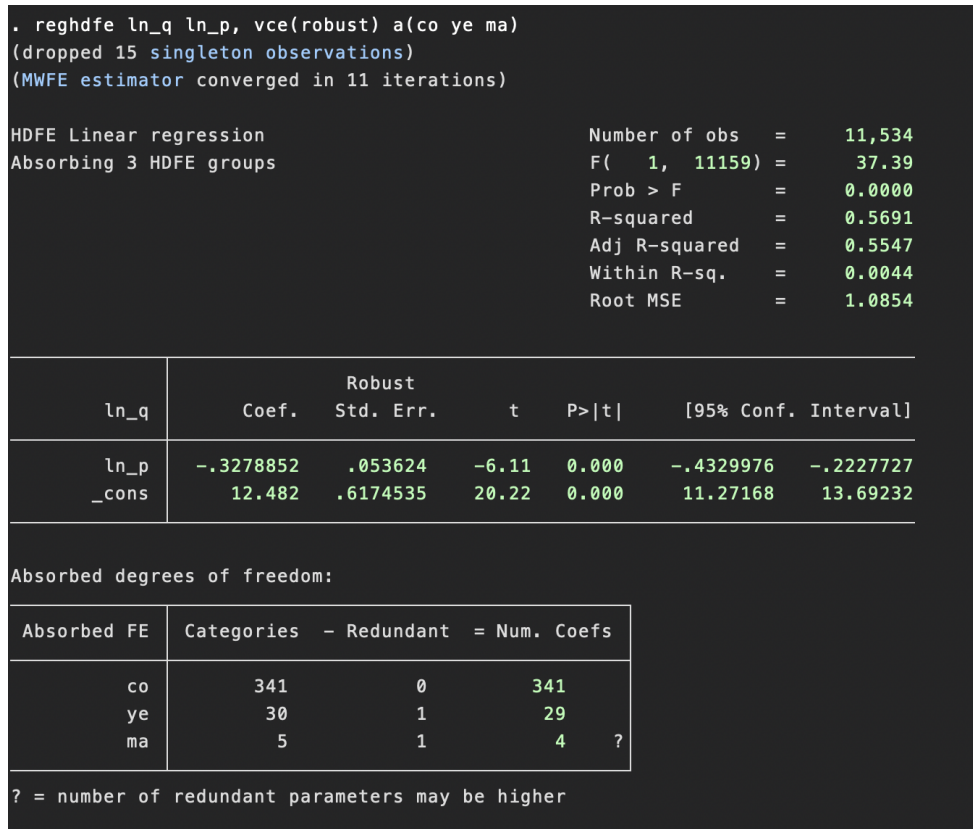

Using the above command, we are therefore effectively running a three-dimension panel regression.

#### Including (log-) population as a covariate

Below, we add the (log-) population of each market as a covariate in our linear regression:

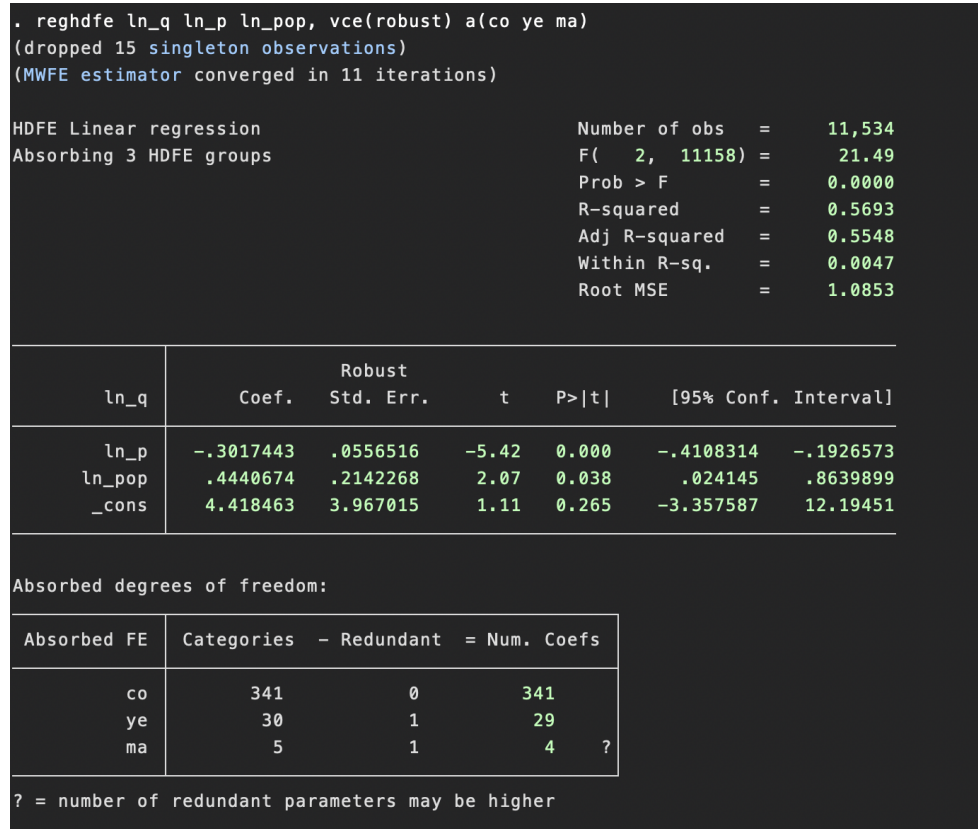

Although we obtain a reasonable (negative) coefficient for price in our regression, we should still be concerned with endogeneity. That is, we suspect that price is still correlated with demand unobservables in our model. We now move on to demand in the product characteristics space, where we will explore a useful method for instrumenting the price variable.

#### 3 Model in Characteristics Space

We now consider the model in the product characteristics space. That is, consumers now have preferences over product characteristics.

First, we construct the market shares  $s_{jmt}$ . For each car model j, market m and year t, the market share is computed as the quantity sold of the car divided by the market size M (here, we will use population as the market size). Then, given these market shares, we construct the outside option  $s_{0mt}$  as:

$$
s_{0mt}=1-\sum_j s_{jmt}
$$

Given this outside option, we can now construct the logarithm of the odds-ratio which will serve as our dependent variable in our logit regression model:  $\log(\frac{s_{jmt}}{s_{0mt}})$ .

### Simple OLS

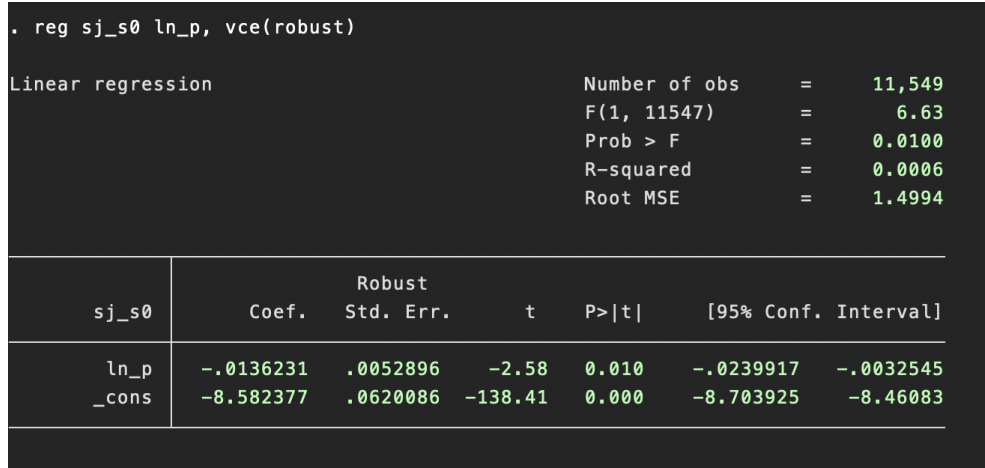

Again, we would like to control for the car model, market and time fixed effects of our panel dataset. Similarly to the previous section, we will now use the reghdfe command in order to run a three-dimensional panel regression.

### Car Model Fixed Effect

We first control for the car model below:

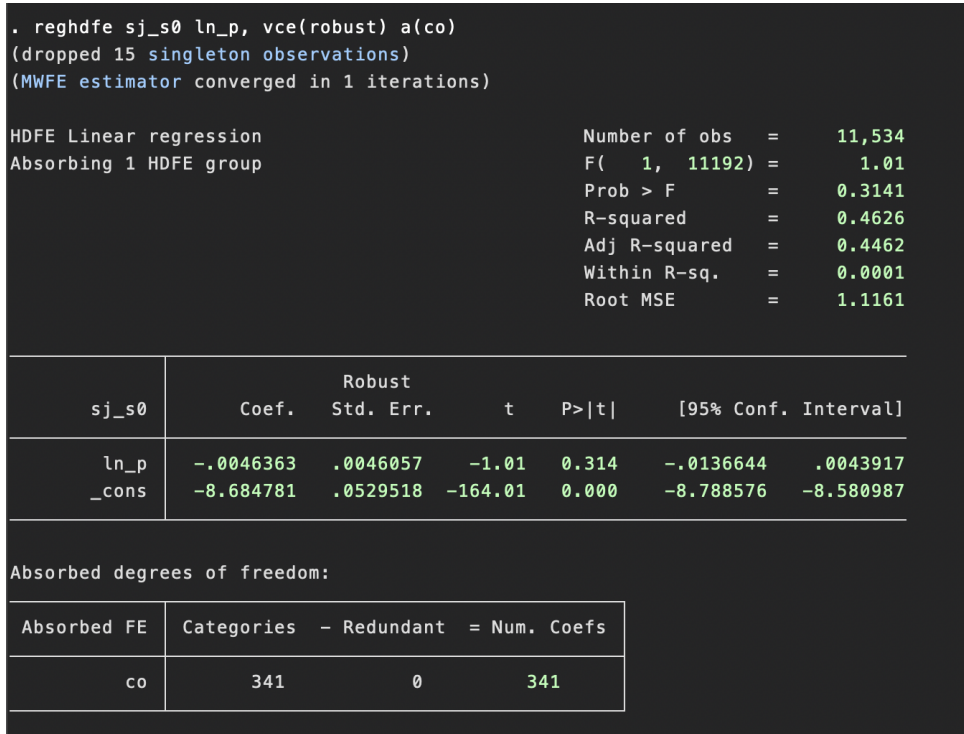

### Car Model and Year Fixed Effect

Next, we include the time dimension of our panel:

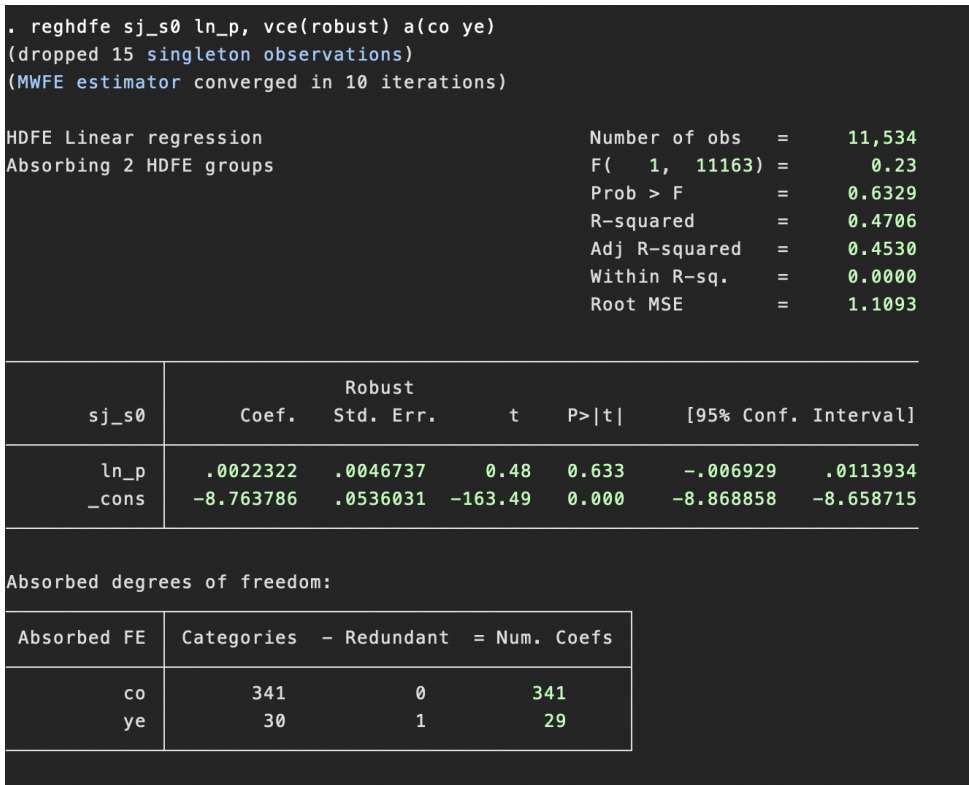

## Car Model, Year and Market Fixed Effect

Finally, we control for the market fixed effect:

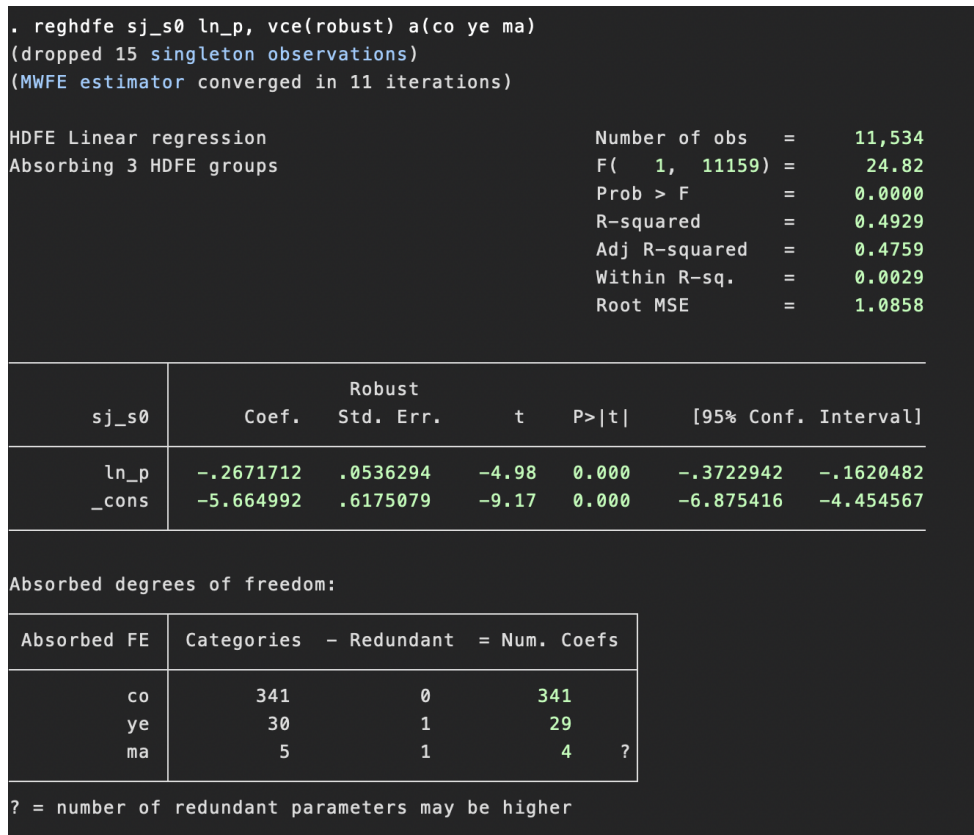

## Including (log-) population as a covariate

Below, we add the (log-) population of each market as a covariate in our regression:

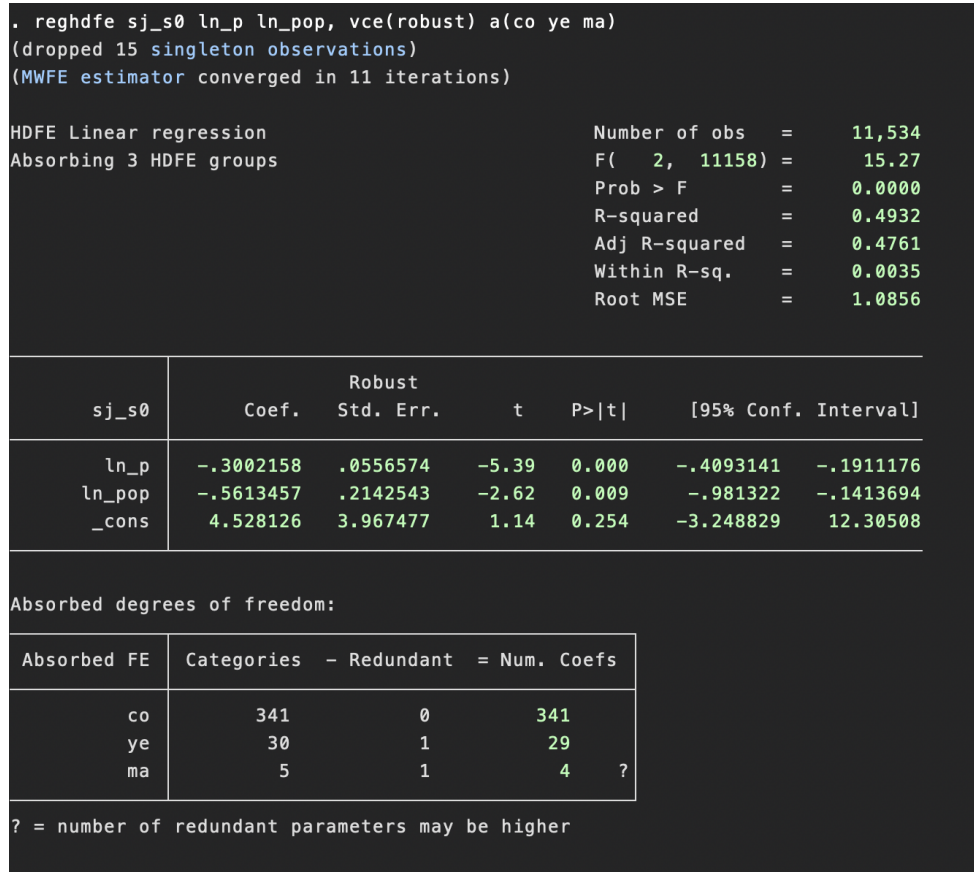

Including product characteristics as covariates

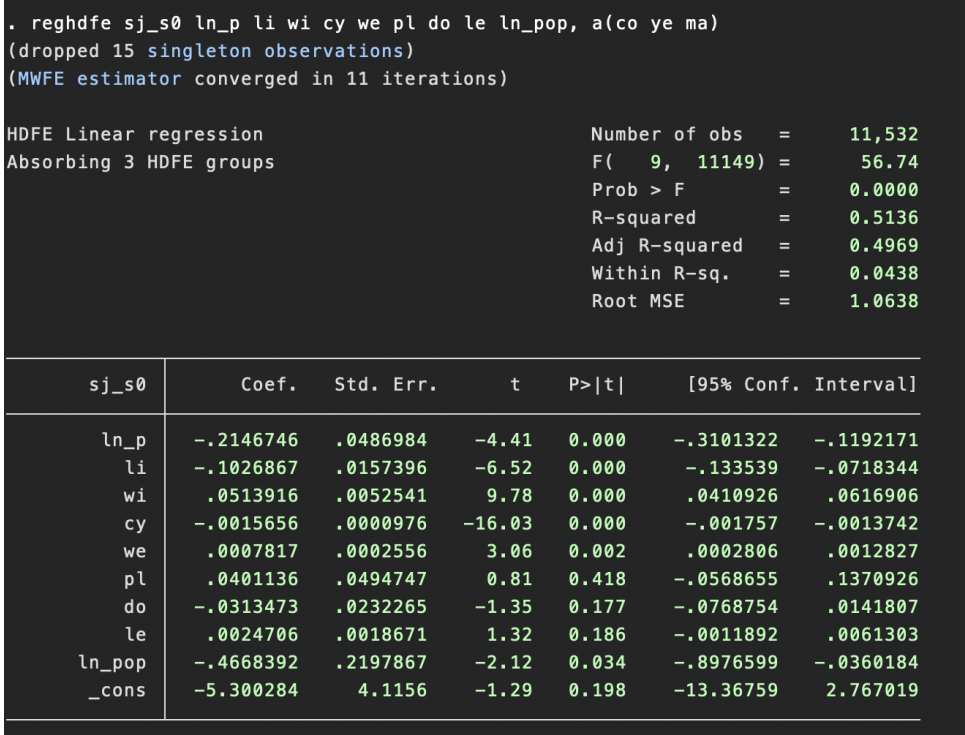

Again, we should be concerned with the endogeneity of the price variable. We suspect that price is correlated with the demand unobservables. Fortunately, expressing our model in the characteristics space allows us to include BLP instruments in order to control for this endogeneity.

Specifically, we will instrument the price with the average characteristics of other products. Under the assumption that the price of a product depends not only on its own characteristics but also the characteristics of its competitors, these instruments are valid.

#### Using BLP Instruments

Below, we instrument the price using three product characteristics: horse power, time to acceleration, and maximum speed. We use the IV-counterpart to the reghdfe command, which is simply called *ivreghdfe*. The syntax is identical to the usual *ivreg2* command on STATA, but includes the  $a()$  option in order to absorb the fixed effects.

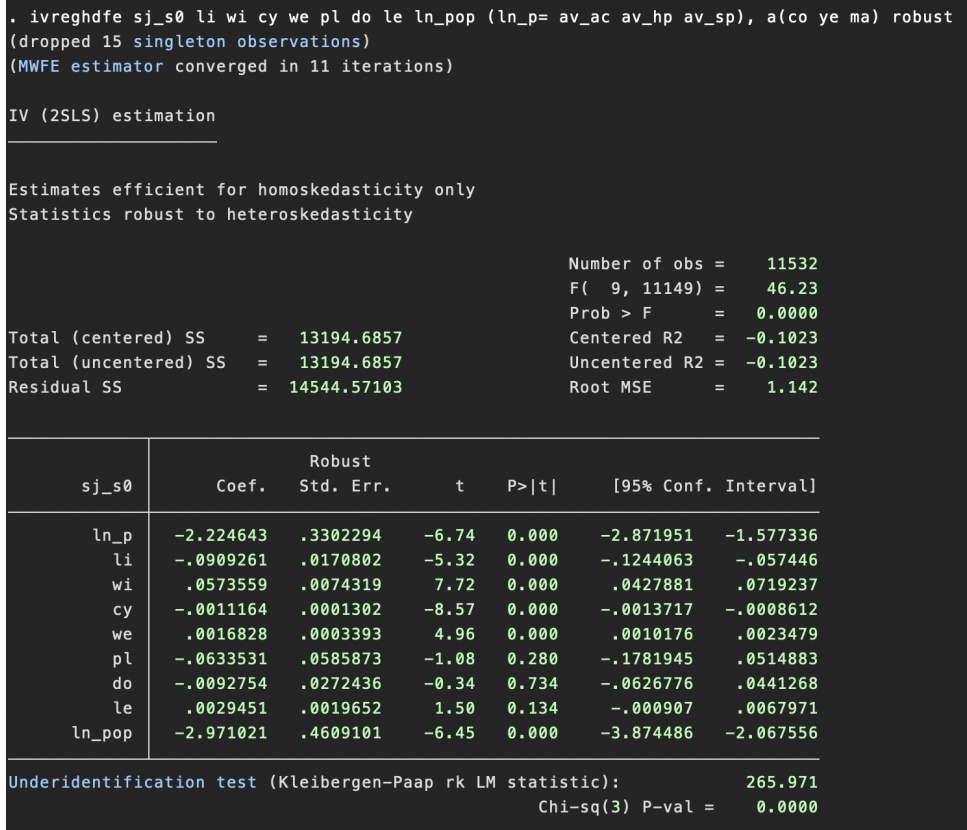